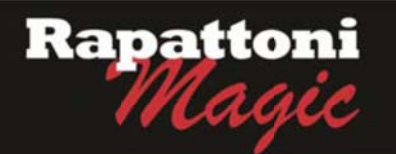

## Announcing...

## Rapattoni Magic Version 9.28.11 (NOW AVAILABLE)

Rapattoni Corporation is proud to announce Rapattoni Magic version 9.28.11. Following are highlights of this release. See the attached Release Notes for a complete list of changes.

Email billing process has been optimized

Rapattoni Magic is now bundled with a PDF converter which allows it to simplify the Email Billing/Receipts process by directly creating the PDF's from Magic. This will alleviate the need for the association to rely on the use of Adobe Distiller, improving the efficiency and reliability of Email Billing.

- Email Receipts/Invoices from any Point-of-Sale and A/R Query form in Magic We have added the ability to email members their invoices and receipts through any point-ofsale or A/R Query program in Magic (i.e. Cash Receipts Posting form, Class/Events Registration, A/R Query & Adjustment Form, Receipt Query & Adjustment Form, Invoice's Receipt Detail Form, etc.) You can choose to simply Print, Email or Print and Email at the same time. In addition we have included the ability to carbon copy the member's Responsible Member, Office Manager, Office email, and blind copy any email recipient of your choice.
- Check the status of failed credit card transactions processed through PayPal For those associations that use PayPal as a credit card merchant, the credit card processing program has been modified to flag failed transactions with a 'Check Status' message. In turn the user can resolve these failed transactions through applications in both Magic and IMS.
- Option to choose incurring member when transferring invoices

Due to a growing number of different accounting process needs, the Transfer Invoice utility will now prompt the user to choose, which member will be labeled as the incurring member when an invoice is transferred.

**Built-in safety mechanisms on all Schedulers** 

Safety measures have been implemented to prevent errors that occur, when the Scheduler is running on more than one workstation. The program has been modified to provide a warning message in the event a duplicate logon is detected. An option to email a staff associate when a Scheduler lockout occurs has also been implemented.

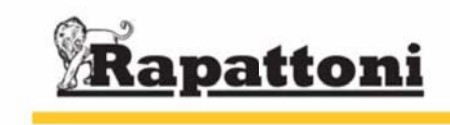

## **Rapattoni Magic Release Notes**

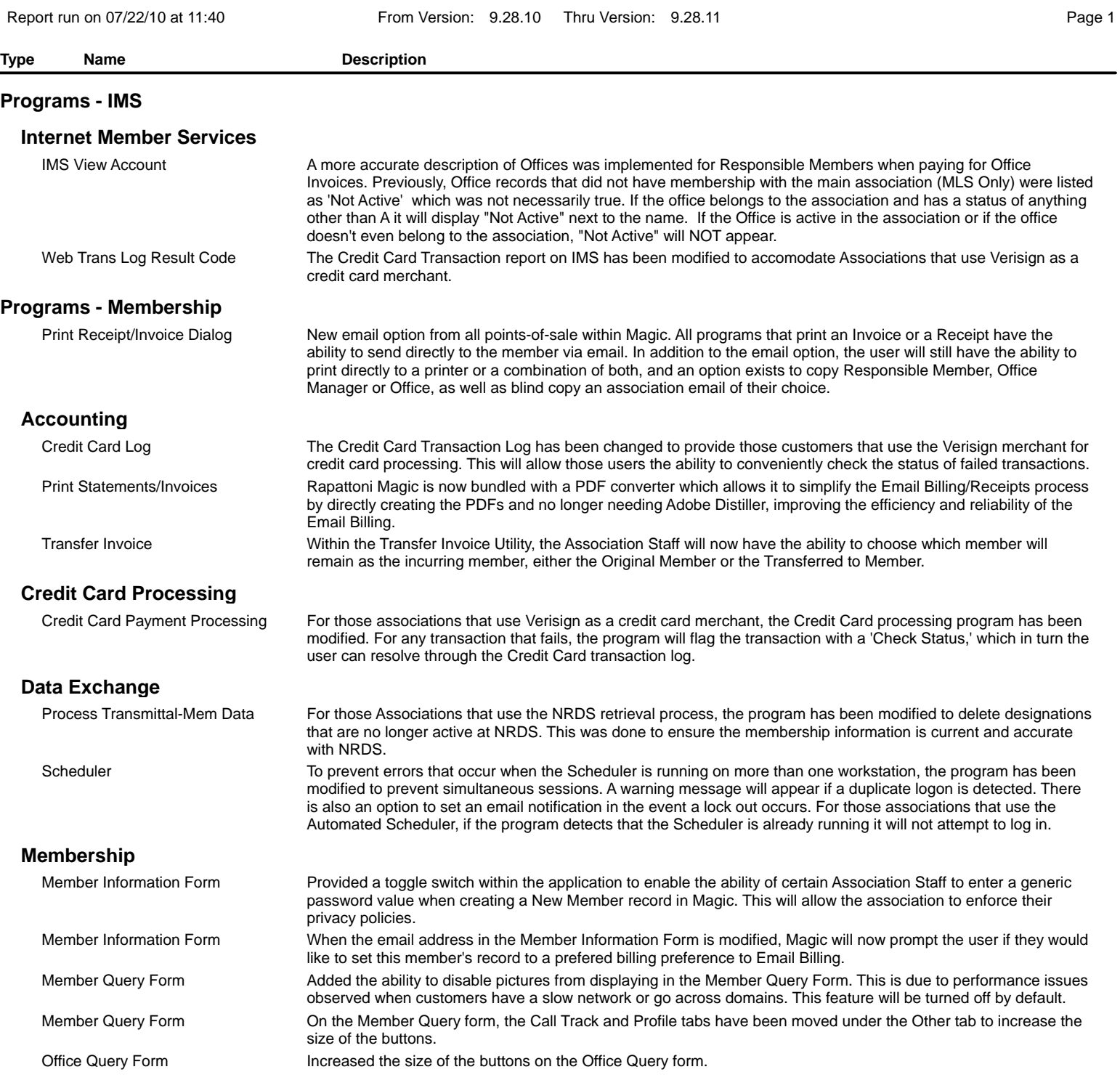